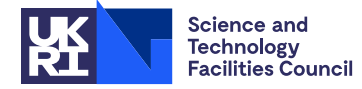

## PACKAGE SPECIFICATION HSL

## **1 SUMMARY**

To sort an **array of numbers** into **descending order** maintaining an **index array** to preserve a record of the original order.

The 'Quicksort' algorithm is used, see, C.A.R. Hoare, 'Quicksort', Computer Journal, April 1962.

**ATTRIBUTES** — **Version:** 1.0.0. (12th July 2004) **Types:** Real (single, double), Integer. **Original date:** April 1980. **Origin:** C.Birch\*, Harwell.

## **2 HOW TO USE THE PACKAGE**

#### **2.1 The argument list and calling sequence**

*Sorting single precision numbers*

CALL KB08A(ARRAY,N,INDEX)

*Sorting double precision numbers*

CALL KB08AD(ARRAY,N,INDEX)

*Sorting integer numbers*

CALL KB08AI(ARRAY,N,INDEX)

- ARRAY is an **array** containing the numbers to be sorted and the user must put these in ARRAY(I),  $I = 1, N$ . On return from the subroutine they will have been sorted into descending order. ARRAY should be of the Fortran type corresponding to the name of the sorting subroutine being used.
- N is an INTEGER variable and must be set by the user to the number of numbers in the array.
- INDEX is an INTEGER array of length at least N, which will be set by the subroutine to the original (unsorted) order of the numbers in ARRAY, so that reference may be made to both orderings of the array. On return from the subroutine the  $I<sup>th</sup>$  element of the index array, J=INDEX(I), gives the position in the original ordering of the number now in ARRAY(I), i.e. the sorting process has moved the number which was originally in ARRAY(J) to ARRAY(I).

## **3 GENERAL INFORMATION**

**Use of Common:** none.

**Workspace:** private integer workspace of length 100, which limits the size of ARRAY to  $2^{50} \approx 10^{15}$ .

**Other subroutines:** none.

**Input/Output:** prints an error message if *n* < 1.

**Restrictions:** *n* ≥ 1.

#### **4 METHOD**

The 'Quicksort' method is used, see C.A.R. Hoare, 'Quicksort', Computer Journal, April 1962.

# **5 EXAMPLE OF USE**

This example program uses KB08AD to sort the N numbers in the array ARRAY into descending order while preserving the original ordering in the array INDEX.

```
PROGRAM MAIN
INTEGER N, I
PARAMETER ( N = 10 )
INTEGER INDEX( N )
DOUBLE PRECISION ARRAY( N )
DATA ARRAY / 1.0D0, 5.0D0, 7.0D0, 0.0D0, 4.0D0,
* 6.0D0, 2.0D0, 3.0D0, 9.0D0, 8.0D0 /
CALL KB08AD( ARRAY, N, INDEX )
WRITE( 6, "( \prime reordered array = \prime, \prime,
* ' index array ', /, ( I6, F6.2 ) )" )
* ( INDEX( I ), ARRAY( I ), I = 1, N )
STOP
END
```
This produces the following output:

reordered array = index array 9 9.00 10 8.00 3 7.00 6 6.00 2 5.00 5 4.00 8 3.00 7 2.00 1 1.00 4 0.00